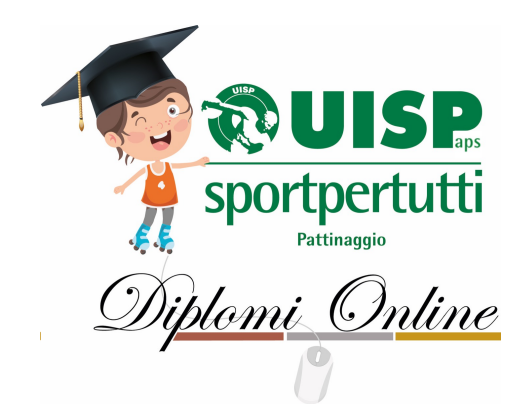

## **REGOLAMENTO SKATEBOARD**

- 1. Possono partecipare ai *"Diplomi Online"* gli atleti di qualsiasi età regolarmente Tesserati UISP per l'Anno Sportivo in corso. **Atleti che hanno partecipato a Sessioni precedenti e conseguito il Diploma potranno partecipare solo per il conseguimento relativo ad un Livello di difficoltà superiore.**
- 2. Per conseguire un Diploma l'atleta deve seguire il seguente Regolamento, scegliendo fra le varianti Bronzo, Argento o Oro, sulla base della preparazione tecnica raggiunta.

## **DIPLOMA BRONZE**

Deve saper fare:

- salire e scendere infakie sul funbox e una volta sulflat fare fakie 180
	- 180 bs sul quater
	- Percorso a otto senza mettere i piedi in terra

## **DIPLOMA SILVER**

Deve eseguire oltre gli esercizi sopra:

- Tip Tap partendo da fermi
- Slalom fra 10 birilli a distanza di 1m
- Passare con lo skate sotto una asticella chinato da toccare lo skate

## **DIPLOMA GOLD**

Deve eseguire oltre gli esercizi sopra:

• Scendere da uno scalino di 20cm

- Ollie da fermo
- Ollie in movimento
	- Shovit 180 bs
- 3. Gli atleti verranno suddivisi in base all'anno di nascita e al Diploma per cui concorrono. **I Filmati** dei percorsi che **DOVRANNO AVERE UNA DURATA MASSIMA DI 1'40"** saranno valutati da un Team Tecnico Nazionale per l'assegnazione dei Diplomi e per la stesura della classifica. A tutti i partecipanti verranno inviati il Diploma conseguito e la scheda di valutazione personale.
- 4. I Filmati dovranno essere inviati dalle Associazioni di appartenenza attraverso il link dedicato e nel periodo di tempo indicati nell'Indizione della Sessione.
	- Nome file Video: **disciplina-società-cognome.nome(atleta)-colorediploma-anno di nascita** (Importante mantenere questa forma)
	- Nome File Autorizzazioni per i Minori, che alleghiamo alla presente (da redigere su carta intestata dell'Associazione): **Dichiarazione-Società-Regione** (Formati Pdf, Jpeg, Word)
	- Per qualsiasi necessità scrivere alla mail dedicata **diplomionline@gmail.com**
	- **N.B.** L'accesso al Form di compilazione potrà avvenire **solo attraverso un Account Google (gmail)** in quanto il tutto sarà archiviato automaticamente su spazio Google Drive. **Dovrà essere compilato ed inviato un Form per ogni atleta.**
- 5. **Premiazione:** tutti i maturandi riceveranno un Attestato di Partecipazione indicante: Cognome e Nome dell'Atleta, il Diploma conseguito, l'Associazione di appartenenza. Saranno inviate anche le schede di valutazione.